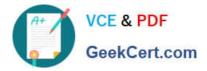

**C\_TBI30\_74**<sup>Q&As</sup>

SAP Certified Application Associate - Business Intelligence with SAP BW 7.4 and SAP BI 4.1

# Pass SAP C\_TBI30\_74 Exam with 100% Guarantee

Free Download Real Questions & Answers **PDF** and **VCE** file from:

https://www.geekcert.com/c\_tbi30\_74.html

## 100% Passing Guarantee 100% Money Back Assurance

Following Questions and Answers are all new published by SAP Official Exam Center

Instant Download After Purchase

- 100% Money Back Guarantee
- 😳 365 Days Free Update
- 800,000+ Satisfied Customers

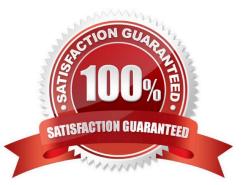

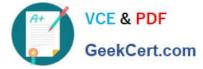

#### **QUESTION 1**

Which task can you perform using the SAP toolbar in Crystal Reports 2011?

- A. Set the root folder for the BW publisher service.
- B. Save reports to the BW system.
- C. Monitor the Crystal Reports Processing Server.
- D. Create a query definition.

Correct Answer: B

#### **QUESTION 2**

What is a key capability of SAP BusinessObjects Analysis, edition for Microsoft Office?

- A. Analyze data from OLAP universes.
- B. Provide a unified information modeling design environment.
- C. Analyze SAP BW data in Microsoft Excel.
- D. Change the BEx query definition.

Correct Answer: C

#### **QUESTION 3**

Which functional area of the Data Warehousing Workbench do you use to create and maintain objects that are relevant to the data staging process?

- A. Transport connection
- B. Metadata Repository
- C. Modeling
- D. Administration
- Correct Answer: C

#### **QUESTION 4**

You define an OLAP connection to BW.

Which of the following objects can you define as targets for this connection?

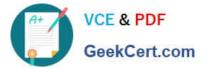

- A. MultiProvider and Favorites
- B. InfoCube and BW system
- C. Query and InfoArea
- D. Role and InfoCube
- Correct Answer: B

### **QUESTION 5**

What is the difference between navigation attributes and display attributes in a BEx Query definition?

- A. Navigation attributes cannot be used in restricted key figures, display attributes can.
- B. Navigation attributes can be used in formulas, display attributes cannot.
- C. Navigation attributes behave like characteristics, display attributes do not.
- D. Navigation attributes cannot be filtered, display attributes can.

Correct Answer: C

Latest C TBI30 74 Dumps C TBI30 74 PDF Dumps

C TBI30 74 Exam Questions